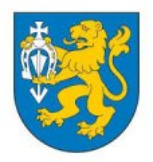

**Gmina Władysławów**

#### **Karta postępowania**

**Postępowanie:** ID 792981 Nazwa postępowania: "Zakup i dostawa sprzętu komputerowego w ramach realizacji projektu Cyfrowa Gmina" dot. Część V – Zakup i dostawa sprzętu komputerowego. **Numer postępowania:** ZPGP.271.16.2023 **Osoba prowadząca:** Anna Maciaszek **Oddział:** - **Data opublikowania postępowania:** 2023-07-12 14:38:00 **Data zakończenia zbierania ofert:** 2023-07-20 10:00:00 **Data otwarcia ofert:** 2023-07-20 10:15:00 **Data unieważnienia postępowania:** - **Tryb postępowania:** PL - Tryb Podstawowy (art. 275) **Rodzaj postępowania:** Dostawy **Status:** Przyjmowanie ofert / wniosków

## **Wymagania i specyfikacja**

Szanowni Państwo,

w załącznikach do postępowania zamieszczono dokumentację związaną z postępowaniem.

[Pod linkiem](https://drive.google.com/file/d/1Kd1DttbBeiNWt4q4slS4t76lZVKPbkyD/view) dostępna jest Instrukcja składania ofert/wniosków dla Wykonawców.

Pliki dołączane w formularzu należy opatrzyć:

- kwalifikowany[m](https://www.nccert.pl/) [podpisem elektronicznym,](https://www.nccert.pl/)
- podpise[m](https://moj.gov.pl/nforms/signer/upload?xFormsAppName=SIGNER) [zaufanym](https://moj.gov.pl/nforms/signer/upload?xFormsAppName=SIGNER),
- lub elektronicznym podpisem [osobistym.](https://www.gov.pl/web/mswia/oprogramowanie-do-pobrania)

załącznikami, natomiast przycisk "Wyślij wiadomość do zamawiającego" służy do:

- Zadawania pytań Zamawiającemu,
- Odpowiedzi na wezwanie do uzupełnienia oferty lub złożenia wyjaśnień,
- Przesłania odwołania/inne.

Zgodnie z art. 61. ust. 1. oraz art. 63 ust. 2 ustawy Prawo Zamówień Publicznych z dnia 11 września 2019 r. komunikacja w niniejszym postępowaniu odbywa się wyłącznie przy użyciu środków komunikacji elektronicznej.

Jeżeli będą Państwo mieli pytania techniczne związane z procesem złożenia oferty na platformie zakupowej, prosimy o kontakt z Centrum Wsparcia Klienta platformazakupowa.pl:

- tel. 22 101 02 02
- e-mail: cwk@platformazakupowa.pl

### **Załączniki do postępowania**

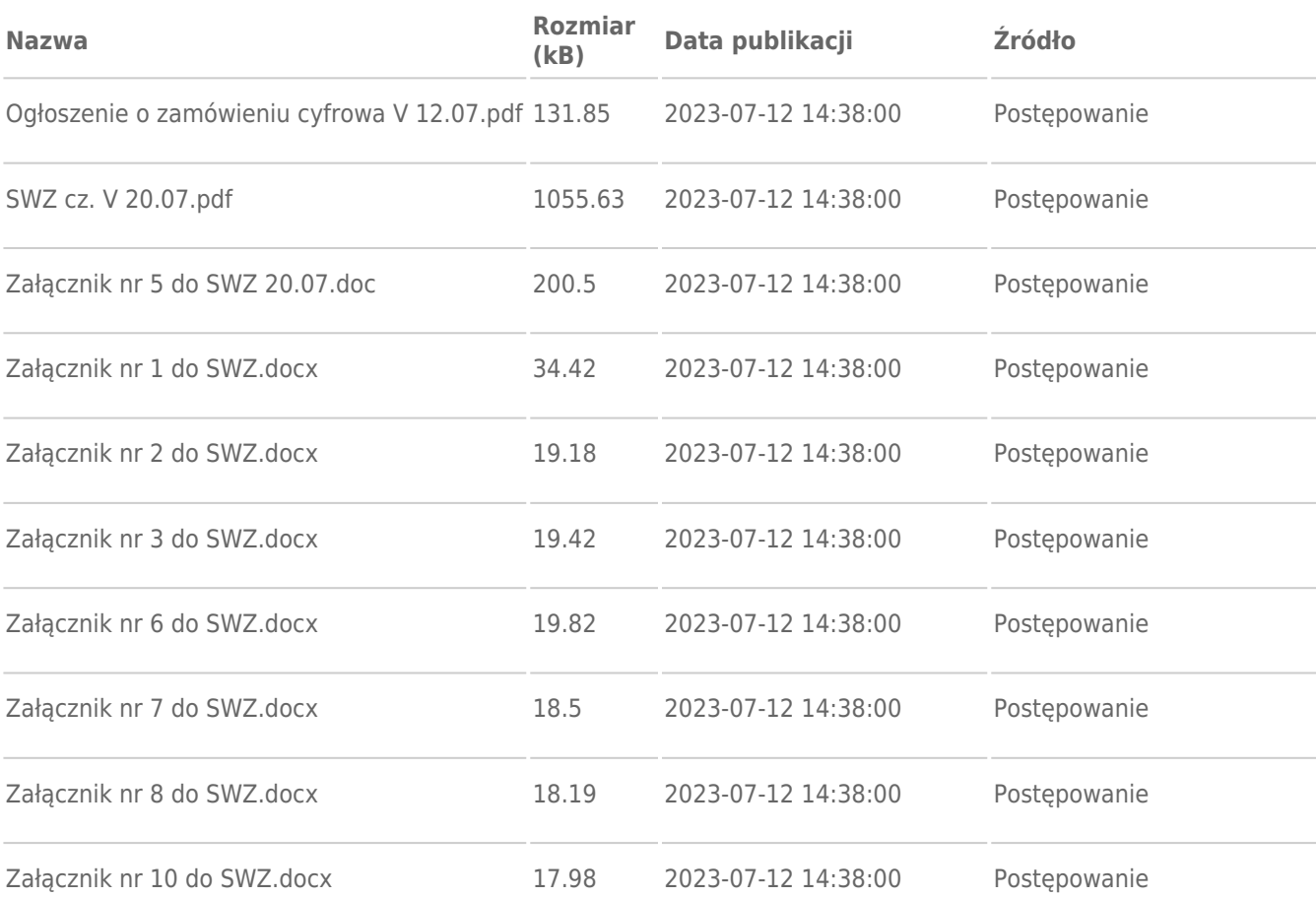

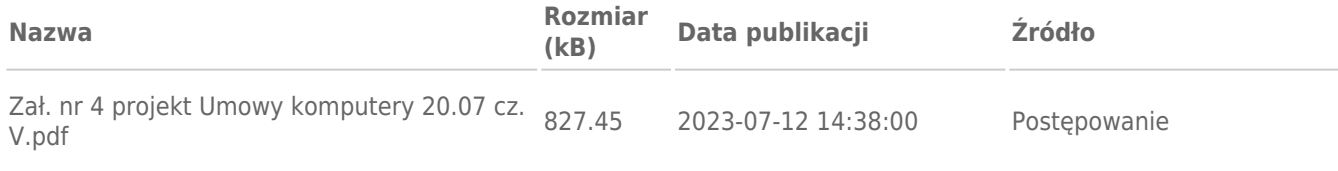

# **Komunikaty**

-

## **Formularz**

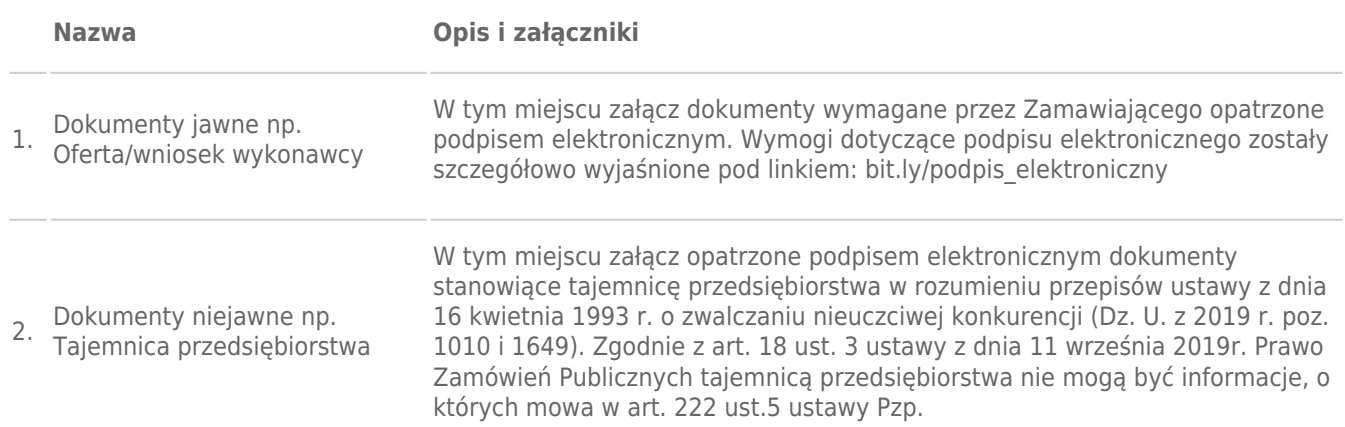